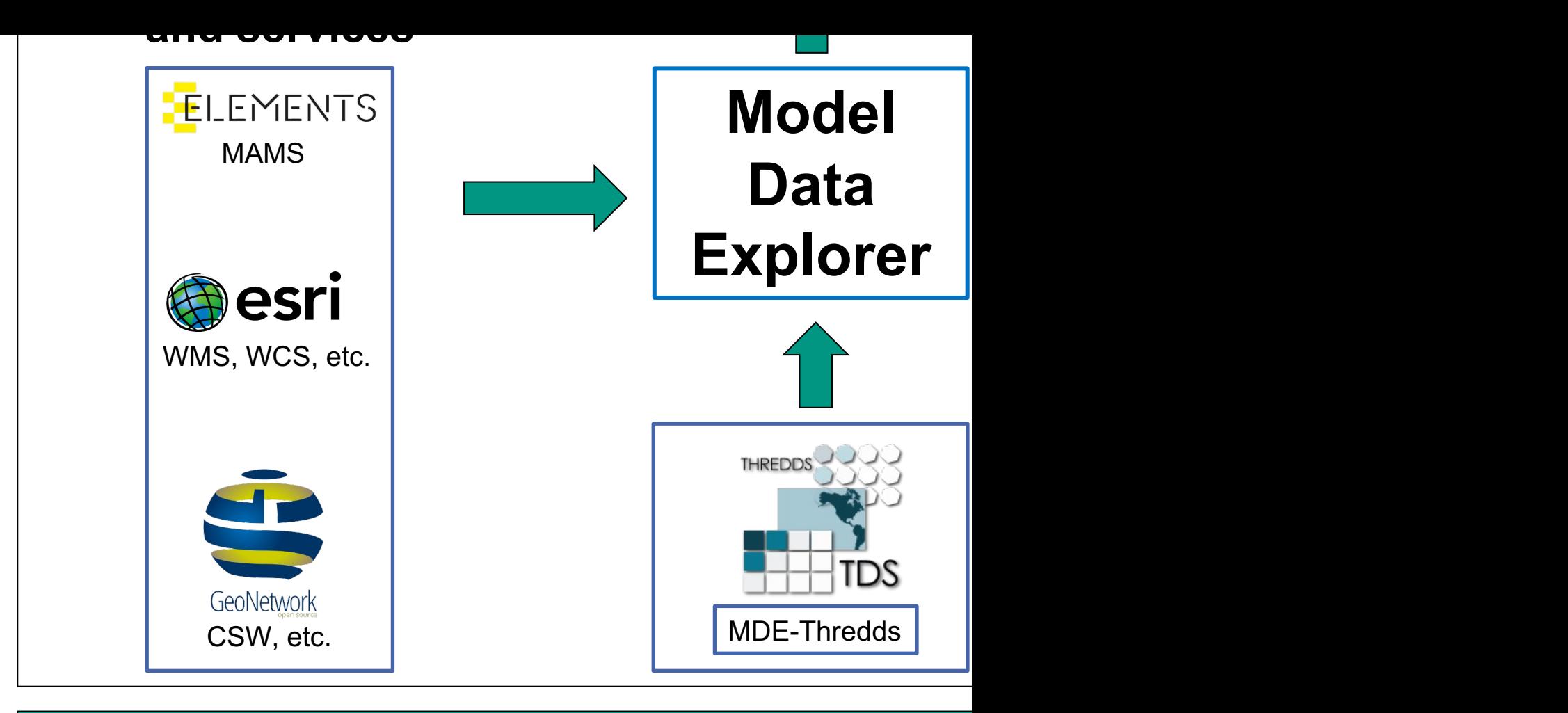

## MDE-THREDDS features:

- User-defined catalogs for datasets and dat
- Management of multiple TDS instances in
- User/ group permission management
- Tailor-made configuration tools for TDS inter-
- Configuration of WMS (web map service)
- Creation of ISO19115 metadata

## $KIT - The Research$  Unive